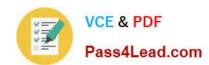

# 70-662<sup>Q&As</sup>

TS: Microsoft Exchange Server

## Pass Microsoft 70-662 Exam with 100% Guarantee

Free Download Real Questions & Answers PDF and VCE file from:

https://www.pass4lead.com/70-662.html

100% Passing Guarantee 100% Money Back Assurance

Following Questions and Answers are all new published by Microsoft
Official Exam Center

- Instant Download After Purchase
- 100% Money Back Guarantee
- 365 Days Free Update
- 800,000+ Satisfied Customers

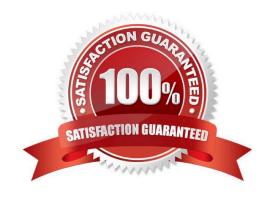

#### https://www.pass4lead.com/70-662.html

2022 Latest pass4lead 70-662 PDF and VCE dumps Download

#### **QUESTION 1**

You are the Exchange Administrator of the ABC Corporation\\'s Exchange 2010 organization. You are concerned about the total size of items that are stored in a public folder named ExpenseReport. Which of the following techniques should you use to determine the size of items and the attachments in the public folder?

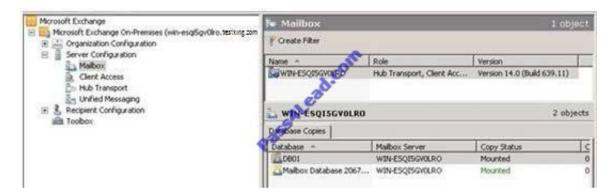

- A. Run the following script: Get-PublicFolderItemStatistics -Identity "\ExpenseReport\2009".
- B. Click on the Statistics tab in the properties of the public folder with the Public Folder Management Console.
- C. Use the MSExchangeIS Public object in System Monitor.
- D. Use the MSExchangelS object in System Monitor.

Correct Answer: A

#### **QUESTION 2**

You have an Exchange Server 2010 Edge Transport server named Server1. You create a spam quarantine mailbox on a Mailbox server. You need to configure Server1 to send spam e-mail messages to the quarantine mailbox. Which properties should you configure?

- A. content filtering
- B. default Receive connector
- C. Send connector
- D. sender filtering

Correct Answer: A

#### **QUESTION 3**

You have an Exchange Server 2010 organization named contoso.com. Your company is Investigating a user named User1.

You need to prevent User1 from permanently deleting the items in his mailbox.

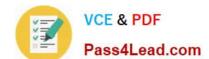

#### https://www.pass4lead.com/70-662.html

2022 Latest pass4lead 70-662 PDF and VCE dumps Download

What should you run?

- A. Set-Mailbox User1 -LitigationHoldEnabled \$true
- B. Set-Mailbox User1 -ModerationEnabled \$true
- C. Set-Mailbox User1 -RetainDeletedItemsUntilBackup \$true
- D. Set-Mailbox User1 -RetentionHoldEnabled \$true

Correct Answer: A

#### **QUESTION 4**

You have two Exchange Server 2010 Service Pack 1 (SP1) servers named Server1 and Server2. Both servers have the Client Access, Hub Transport, and Mailbox server roles installed. The servers are members of a database availability group (DAG).

You need to ensure that all Microsoft Outlook users automatically connect to an available

Client Access server if a single server or service fails.

What should you do?

- A. from DNS manager, create two new records for the Client Access servers.
- B. from Failover Cluster Manager, create a new service named Client Access Server and assign a new IP address.
- C. Install the Network Load Balancing feature on each server and assign a second IP address to each network adapter.
- D. Deploy a hardware load balancer. Create a DNS record for the virtual IP address and configure a Client Access server array.

Correct Answer: D

#### **QUESTION 5**

You have an Exchange Server 2010 Service Pack1 organization. The organization contains a Hub Transport server named Server1 and an Edge Transport sever named Server2. All servers are configured to use an internal DNS server

named DNS1 for host resolution. You configure an Edge Subscription from Server1 to Server2.

You need to modify the delayed acknowledgment (ACK) setting of Server2.

What should you do?

- A. From the Exchange Management Console (EMC), modify the properties of the accepted domain.
- B. From the Exchange Management Console (EMC), create a transport rule.
- C. From the Exchange Management Shell, run the Set-TransportServer cmdlet.
- D. From the Exchange Management Shell, run the Set-ReceiveConnector cmdlet.

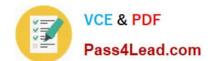

#### https://www.pass4lead.com/70-662.html 2022 Latest pass4lead 70-662 PDF and VCE dumps Download

- E. From the Exchange Management Console (EMC), disable the IP Block List feature.
- F. From the Exchange Management Shell, run the Set-TransportAgent cmdlet.
- G. From the Exchange Management Shell, run the Set-TransportConfig cmdlet.
- H. From the Exchange Management Console (EMC), modify the properties of the remote domain.

Correct Answer: D

Reference: http://technet.microsoft.com/en-us/library/hh529935.aspx

70-662 VCE Dumps

70-662 Study Guide

70-662 Exam Questions

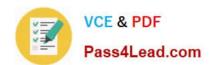

To Read the Whole Q&As, please purchase the Complete Version from Our website.

# Try our product!

100% Guaranteed Success

100% Money Back Guarantee

365 Days Free Update

**Instant Download After Purchase** 

24x7 Customer Support

Average 99.9% Success Rate

More than 800,000 Satisfied Customers Worldwide

Multi-Platform capabilities - Windows, Mac, Android, iPhone, iPod, iPad, Kindle

We provide exam PDF and VCE of Cisco, Microsoft, IBM, CompTIA, Oracle and other IT Certifications. You can view Vendor list of All Certification Exams offered:

https://www.pass4lead.com/allproducts

### **Need Help**

Please provide as much detail as possible so we can best assist you. To update a previously submitted ticket:

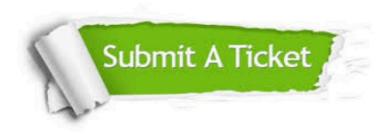

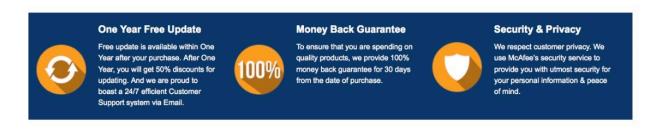

Any charges made through this site will appear as Global Simulators Limited.

All trademarks are the property of their respective owners.

Copyright © pass4lead, All Rights Reserved.